#### Difference-in-Differences

Ian McCarthy | Emory University Workshop on Causal Inference with Panel Data  $\varnothing$ 

### Table of contents

- 1. Intuition
- 2. Estimation
- 3. In Practice

# The Idea of DD

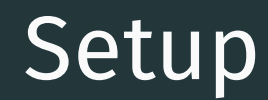

Want to estimate 
$$
E[Y_1(1) - Y_0(1)|W = 1]
$$

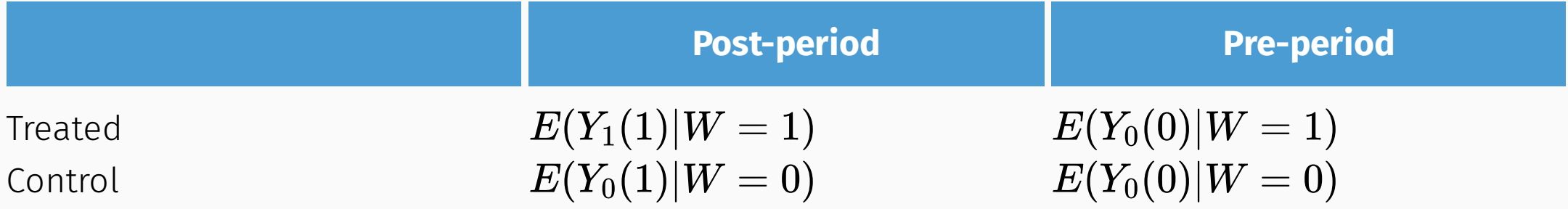

Strategy 3: DD estimate...

Estimate  $E[Y_1(1)|W=1]-E[Y_0(1)|W=1]$  using  $E[Y_{0}(1)|W=0]-E[Y_{0}(0)|W=0]$  (pre-post difference in control group used to predict difference for treatment group)

# **Graphically**

### Animations!

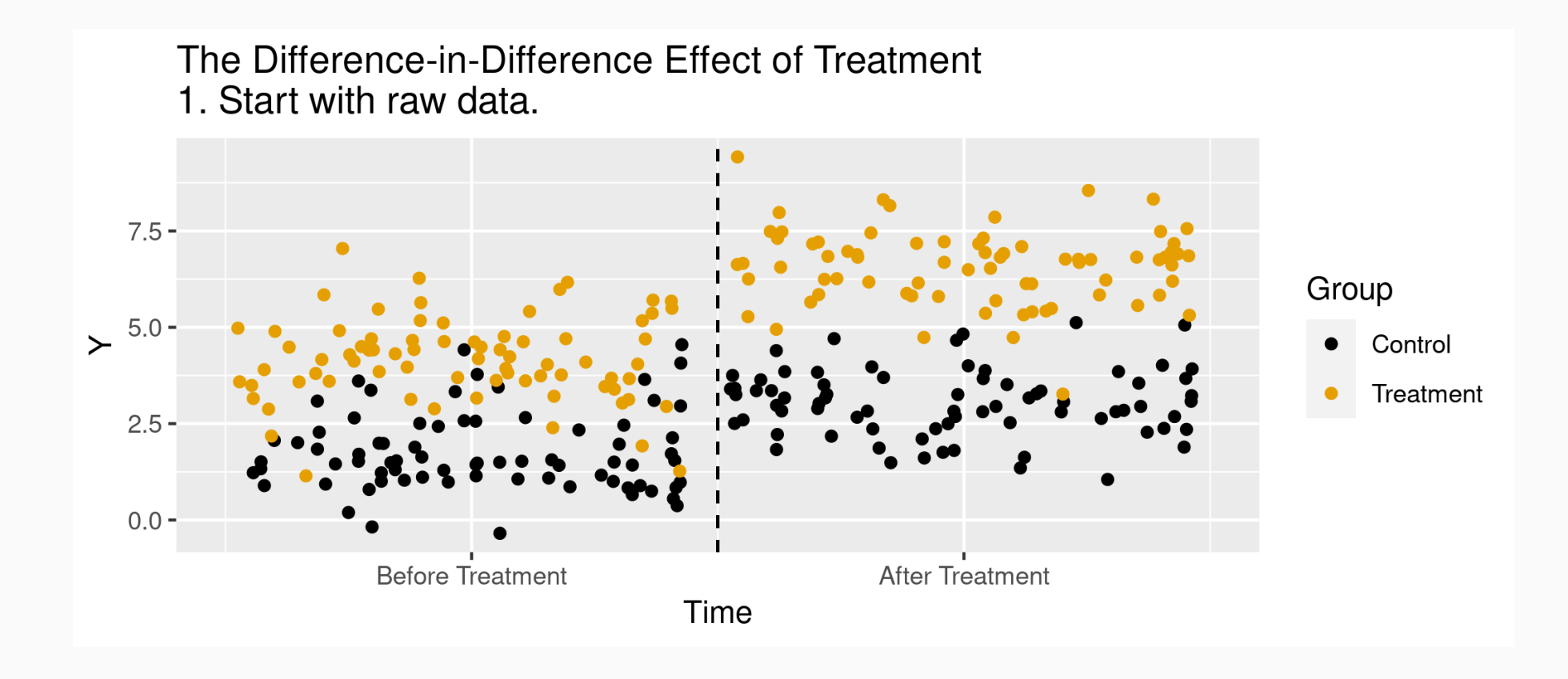

# Average Treatment Effects with DD

# Estimation

Key identifying assumption is that of *parallel trends*

$$
E[Y_{0}(1)-Y_{0}(0)|W=1]=E[Y_{0}(1)-Y_{0}(0)|W=0] \\
$$

# Estimation

Sample means:

$$
E[Y_1(1) - Y_0(1)|W=1] = \qquad \quad (E[Y(1)|W=1] - E[Y(1)|W=0]) \\ - (E[Y(0)|W=1] - E[Y(0)|W=0])
$$

## **Estimation**

Regression:

 $Y_i = \alpha + \beta D_i + \lambda 1 (Post) + \delta D_i \times 1 (Post) + \varepsilon^2$ 

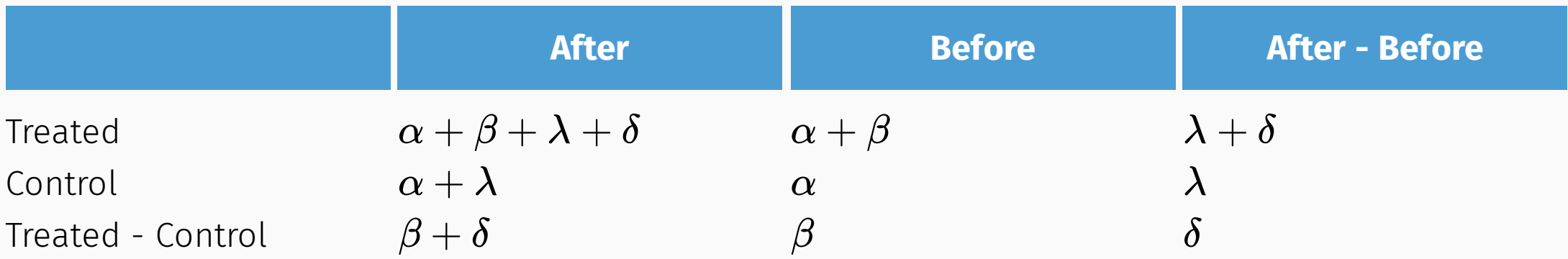

### Simulated data

```
N \leftarrow 5000dd.dat \leftarrow tibble(w = (runif(N, 0, 1) > 0.5), time_pre = "pre",
  time_post = "post"
\left( \right)dd.dat  pivot_longer(dd.dat, c("time_pre","time_post"), values_to="time") %>%
   select(w, time) %>%
  mutate(t=(time="post"),y.out = 1.5 + 3*w + 1.5*t + 6*wt + rnorm(N*2,0,1))
```
#### Mean differences

 $dd$ .means  $\leftarrow$  dd.dat %>% group\_by(w, t) %>% summarize(mean\_y = mean(y.out)) knitr:: kable(dd.means, col.names=c("Treated","Post","Mean"), format="html")

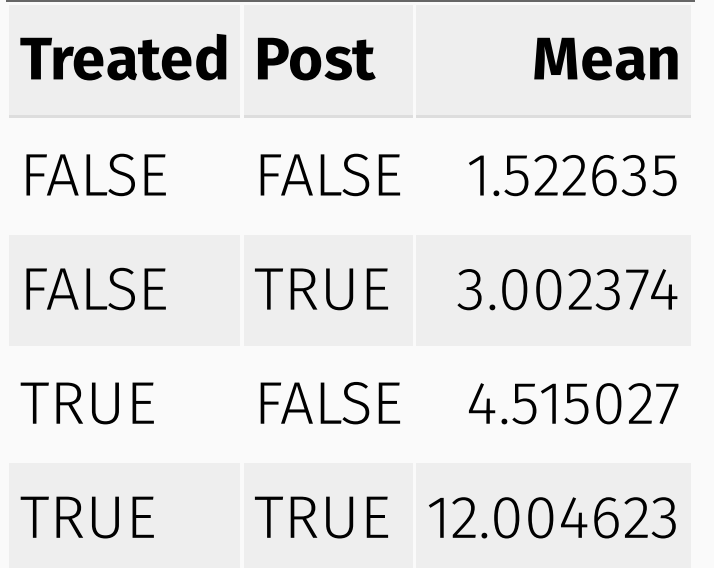

#### Mean differences

In this example:

- $\overline{E}[Y(1)|W=1]-\overline{E}[Y(1)|W=0]$  is 9.0022495
- $\overline{E[Y(0)|W=1]}-\overline{E[Y(0)|W=0]}$  is 2.9923925

So the ATT is 6.0098571

#### Regression estimator

```
dd.est \leftarrow \text{lm}(y.out \sim w + t + w*t, data=dd.dat)summary(dd.est)
```

```
### Call:
\# lm(formula = y.out ~ w + t + w * t, data = dd.dat)
#### Residuals:
 Min 1Q Median 3Q Max
\# -4.0038 -0.6674 0.0047 0.6609 3.6135
# Coefficients:
 Estimate Std. Error t value Pr(>|t|) 
## (Intercept) 1.52263 0.01970 77.28 <2e-16 ***
## wTRUE 2.99239 0.02795 107.07 <2e-16 ***
## tTRUE 1.47974 0.02786 53.10 <2e-16 ***
 wTRUE:tTRUE 6.00986 0.03953 152.05 <2e-16 
## ---
\# Cignif codes: 0 what 0.001 \frac{1}{2} 0.01 \frac{1}{2} 0.05 \frac{1}{2} 0.05 \frac{1}{2} 0.1 \frac{1}{2} 1 \frac{1}{2} 1
```
Seeing things in action

# **Application**

- Try out some real data on Medicaid expansion following the ACA
- Data available on GitHub (see code files for links)

#### Step 1: Look at the data

#### **Stata R**

```
insheet using "https://raw.githubusercontent.com/imccart
gen perc unins=uninsured/adult pop
keep if expand year = "2014" | expand year = "NA"
drop if expand ever = "NA"
collapse (mean) perc unins, by (year expand ever)
graph twoway (connected perc unins year if expand ever =(connected perc unins year if expand ever = "TRUE", col
  xline(2013.5) ///
     ytitle("Fraction Uninsured") xtitle("Year") legend(o
```

```
library(tidyverse)
mcaid.data \leftarrow read tsv("https://raw.githubusercontent.co)ins.plot.dat \leftarrow mcaid.data %>% filter(expand year=2014
   mutate(perc_unins=uninsured/adult_pop) %>%
   group_by(expand_ever, year) %>% summarize(mean=mean(pe
```

```
ins.plot \leftarrow ggplot(data=ins.plot.dat, aes(x=year,y=mean,
  geom line() + geom point() + theme bw() +
  geom vline(xintercept=2013.5, color="red") +
  geom text(data = ins.plot.dat %>% filter(year = 2016)
              aes(label = c("Non-expansion","Expansion"),
                 x = year + 1,
                 v = mean) +
   guides(linetype=FALSE) +
  labs(
    x = W\sqrt{2\pi} \approx \pi W
```
#### Step 2: Estimate Effects

Interested in  $\delta$  from:

#### $y_{it} = \alpha + \beta \times 1 (Post) + \lambda \times 1 (Expand) + \delta \times 1 (Post) \times 1 (Expand) + \varepsilon$

#### **Stata R**

```
insheet using "https://raw.githubusercontent.com/imccart
gen perc unins=uninsured/adult pop
keep if expand year = "2014" | expand year = "NA"
drop if expand ever = "NA"
gen post=(year \ge 2014)gen tree = "TRUE")gen treat post=(expand = "TRUE")
```
reg perc unins treat post treat post

\*also try didregress

msummary(dd.ins.reg)

```
library(tidyverse)
library(modelsummary)
mcaid.data \leftarrow read tsv("https://raw.githubusercontent.co"reg.dat \leftarrow mcaid.data %>% filter(expand_year=2014 | is.
  mutate(perc_unins=uninsured/adult_pop,
          post = (\text{year} \geq 2014),
          treat=post*expand ever)
dd.ins.reg \leftarrow lm(perc unins ~ post + expand ever + post*
```
# Final thoughts

- Key identification assumption is **parallel trends**
- We've ignored any issues with inference
- Typically want to cluster at unit-level to allow for correlation over time within units
- "Extra" things like propensity score weighting and doubly robust estimation